# **DM-15 OEM Interface Manual**

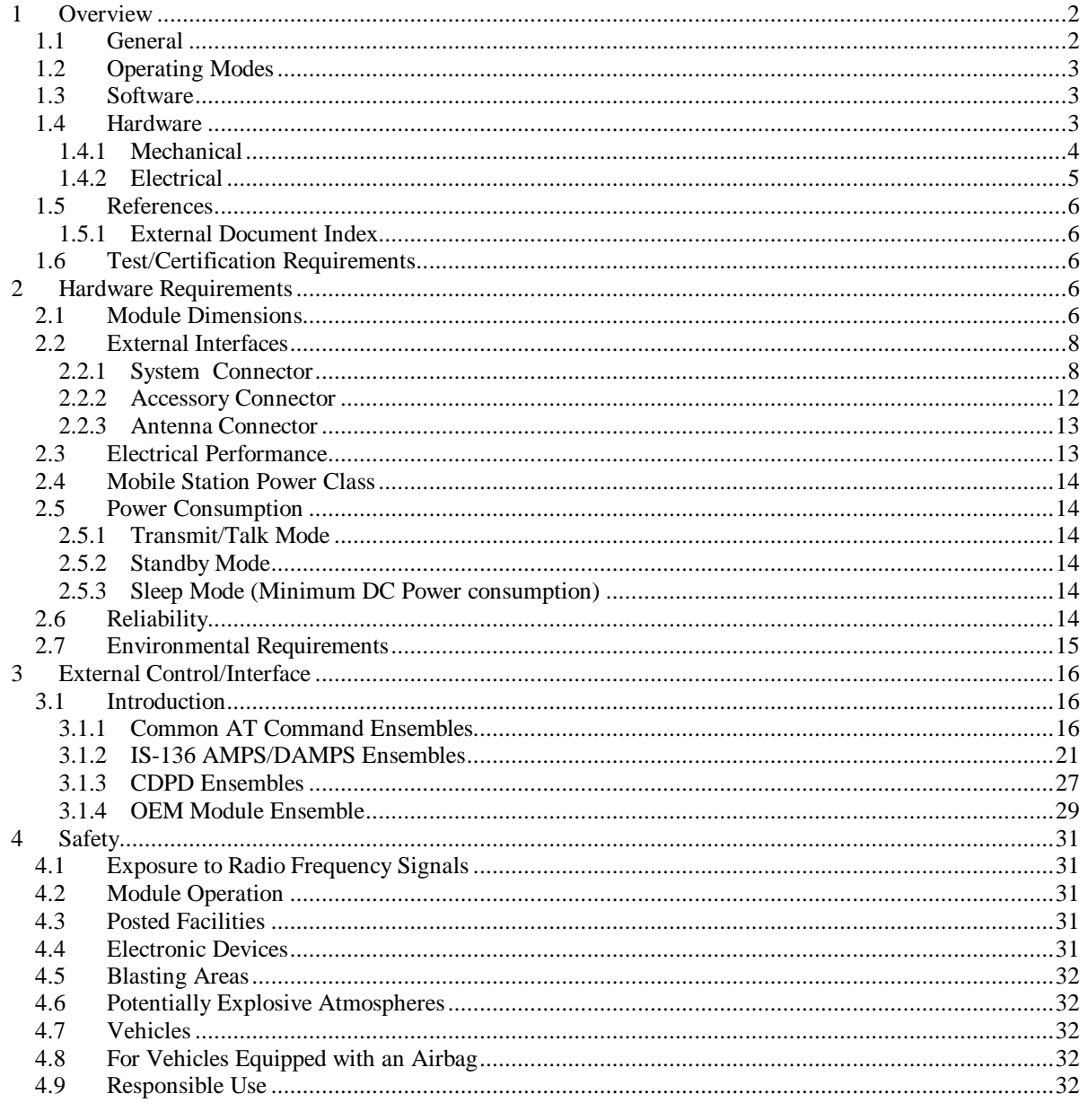

# **1 Overview**

The DM-15 module is intended for mounting into an application developer's chassis to provide wireless communication capability for the product. The target chassis could be in a wide variety of forms such as a residential electric meter, a point of sale terminal, an alarm panel, or an automobile console. All initial configuration, mode control, and operational commands are issued to the module over an RS-232 serial port using a flexible AT command format. The module circuitry has been designed to meet the environmental requirements of a large range of commercial and industrial users.

# *1.1 General*

DM-15 is a fully RF shielded PCB assembly with dimensions of approximately 4 x 2 x .7 inches. It has three external interfaces: a 30-pin system connector, a 16-pin accessory connector and a miniature coaxial RF antenna connector.

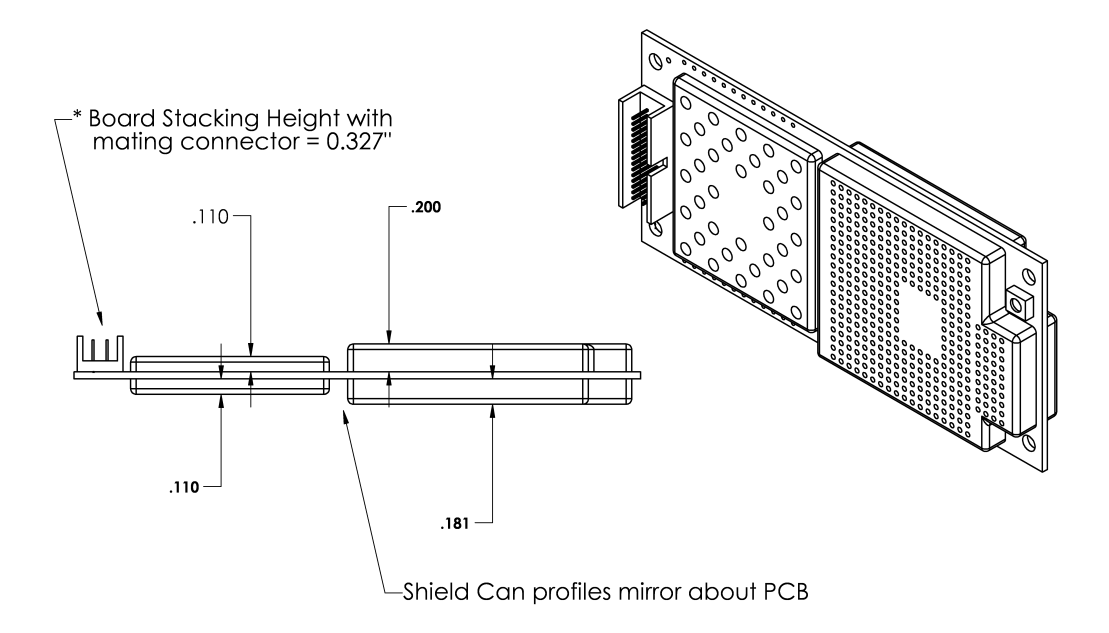

**Figure 1.1 -1: DM-15 Module**

# *1.2 Operating Modes*

The word "mode", when applied to DM-15 can refer to either software modes or hardware modes. Desired usage can be determined from the context. Software modes are the various ways in which DM-15 can be made to send and receive wireless data. They are described briefly in Section 1.3 below. Hardware modes are the various ways in which the functions of the 30-pin connector can be changed as needed for testing or to configure DM-15 for different applications. Hardware modes are described in more detail in Section 2.

# *1.3 Software*

DM-15 software options can be used to configure the module hardware to operate in a wide variety of cellular voice and data communication modes. The first three software option packages to be delivered for the module are described below.

- 1. IS-136 rev. B with IS-130/IS-135 asynchronous data and group 3 fax capability This software provides dual mode AMPS/ TDMA cellular communications over the 800 MHz cellular frequency band. The module automatically switches between the legacy AMPS system and the newer digital IS-136 cellular system based on system availability and/or manual selection by the host application.
- 2. CDPD release 1.1 capability The Cellular Digital Packet Data (CDPD) system provides wireless data communication at 19,200 bps using standard TCP/IP communication protocol. As such, it can extend full Internet access to a user's remote mobile platform. The CDPD system operates in the 800 MHz band either sharing a traffic channel with the 800 MHz cellular voice system, or more commonly, being permanently allocated a specific channel for packet data communications. A user is charged for the number of kilobytes transferred rather than for the minutes of connect time as is normally the case for cellular voice and data communications. This allows the user to remain continuously connected to the CDPD network and experience minimal access delay to receive or transmit data.
- 3. AMPS 553 analog voice with burst data capability This software option is being offered in response to a need for a voice/data communications capability with high percentage geographical coverage over most of the United States and Canada. The AMPS cellular system using circuit switched data is the only viable option at this time. Although digital cellular systems with data capability are being deployed in several locations around the county, it will be many years if ever before they have the coverage footprint of the existing AMPS system. In addition to providing voice communication services, this software option provides a built-in circuit switched burst data modem over the analog circuit switched cellular network. V.27ter is used to transmit the data, which is heavily encoded to combat the fading in the mobile environment. The burst data is operated in a half duplex mode. The module is capable of transmitting or receiving 250 bytes of data over the analog circuit switched cellular network in less than 5 seconds. The DTMF tones are used to switch between voice and data modes either locally, or by a remote communication center.

All of the software platforms listed above include a serial bus multiplexing protocol capability that can be used by the application developer to create multiple virtual communication channels with the DM-15 module over the single serial port. A common example of the virtual channel application is providing simultaneous transport of mode commands, data traffic, and status messages between the module and the main application control microprocessor.

# *1.4 Hardware*

The next two sections give a top-level overview of DM-15 as seen from the application developer's perspective. Hardware design details inside the DM-15 module are described in the "DM-15 Operational Description".

## **1.4.1 Mechanical**

The DM-15 module has no mechanical elements other that the main PCB assembly. All critical electronic components are shielded using sheet metal cans to prevent internal/external electromagnetic interference from degrading the module's performance and to prevent the module from interfering with other nearby devices. Figure 1.4-1 shows a typical mounting configuration of the module with the main motherboard assembly. The module is plugged into the fixed mating connector and secured with four screws to the standoff components.

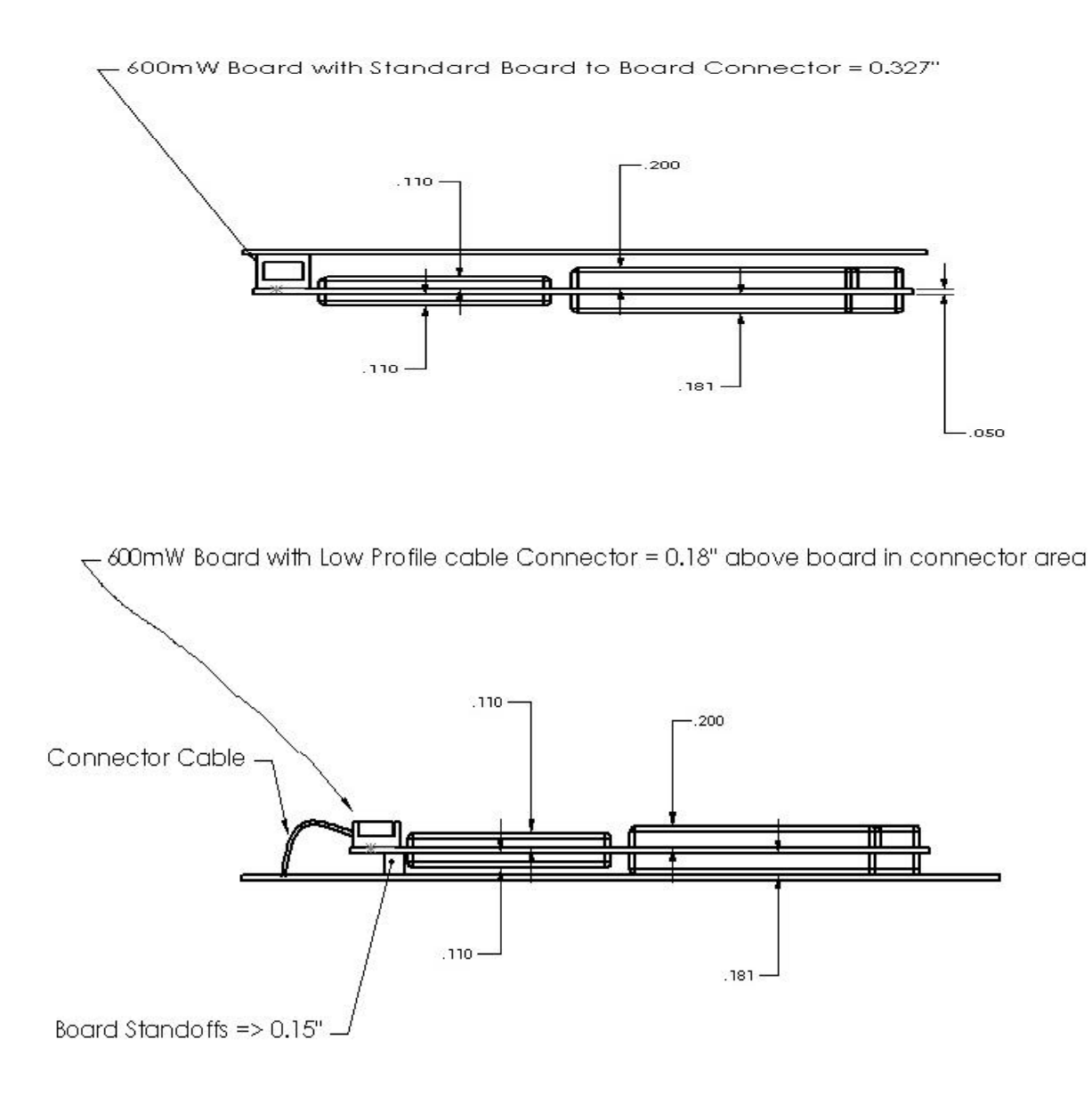

**Figure 1.4-1 Module Mounting Configuration**

# **1.4.2 Electrical**

Figure 1.4-2 shows an overview of the electrical interface between the DM-15 module and a typical application.

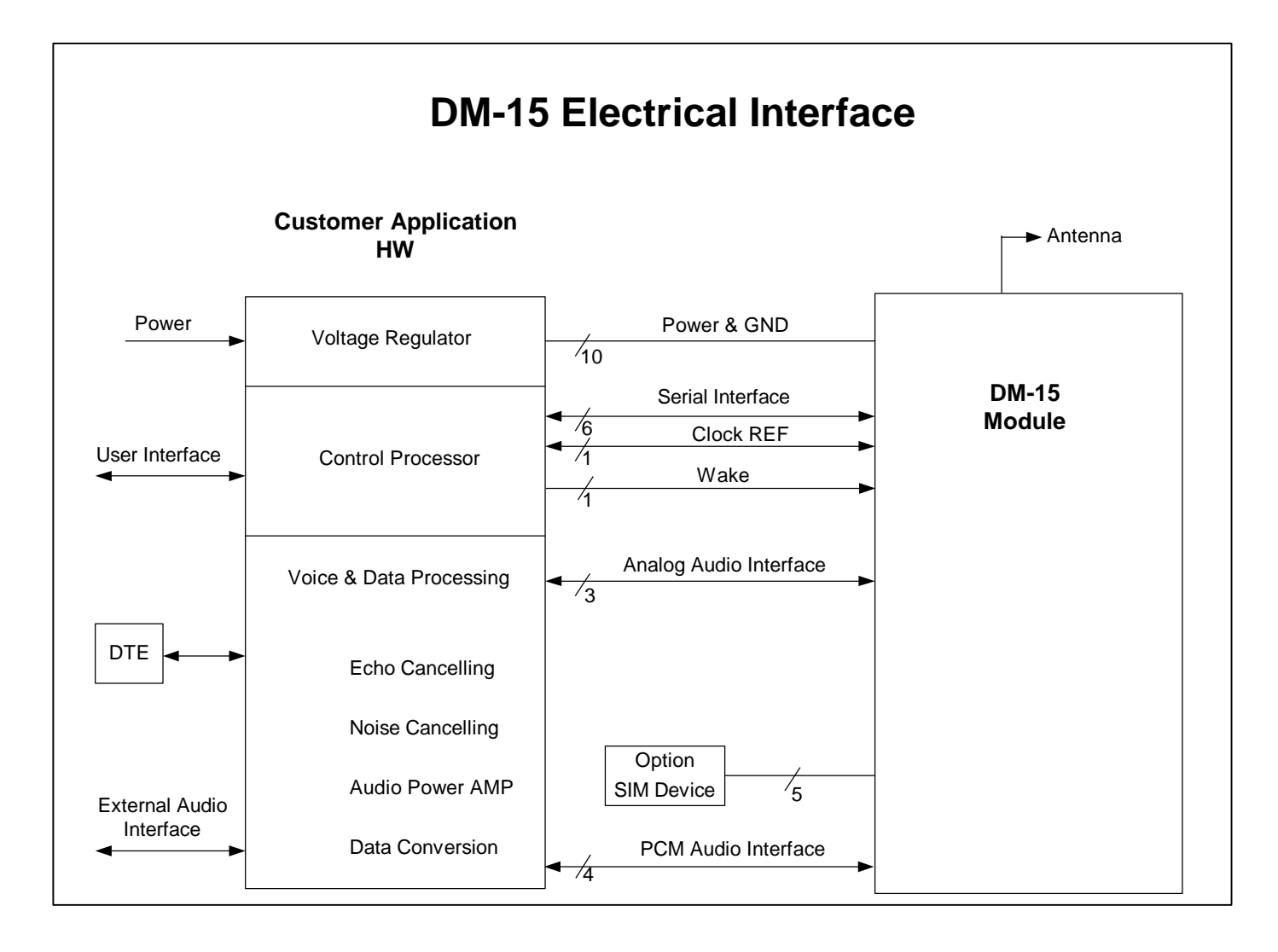

**Figure 1.4-2 DM-15 Electrical Interface**

# **1.5 References**

## **1.5.1 External Document Index**

- Cellular Digital Packet Data (CDPD) System Specification, Release 1.1, 19 January 1995, CDPD Forum
- IS-130, 800 MHz Cellular Systems TDMA Radio Interface Radio Link Protocol 1, 01 March 1995, EIA/TIA
- IS-135, 800 MHz Cellular Systems TDMA Services Async Data and Fax, April 1995, EIA/TIA
- IS-136.1, Revision A, TDMA Cellular/PCS Radio Interface Mobile Station Base Station Compatibility Digital Control Channel, October 1996, EIA/TIA
- IS-136.2, Revision A, TDMA Cellular/PCS Radio Interface Mobile Station Base Station Compatibility Traffic Channels and FSK Control Channel, October 1996, EIA/TIA. Referred to here as 'IS-136'.
- IS-137, Revision A, TDMA Cellular/PCS Radio Interface Minimum Performance Standard for Mobile Stations, July 1996, EIA/TIA. Referred to here as 'IS-137'.

## **1.6 Test/Certification Requirements**

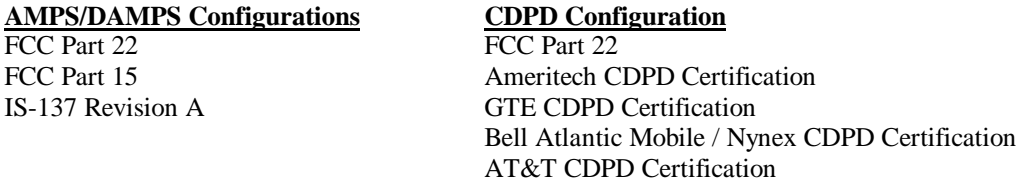

# **2 Hardware Requirements**

### *2.1 Module Dimensions*

The physical dimensions of the DM-15 module are as indicated in the figure shown below. The electrical interconnection to the optional accessory board is made through vertical header pins, which are part of the accessory assembly. Dimensions given for shield-can height and overall module thickness are approximate at this time. Note: All dimensions are in inches.

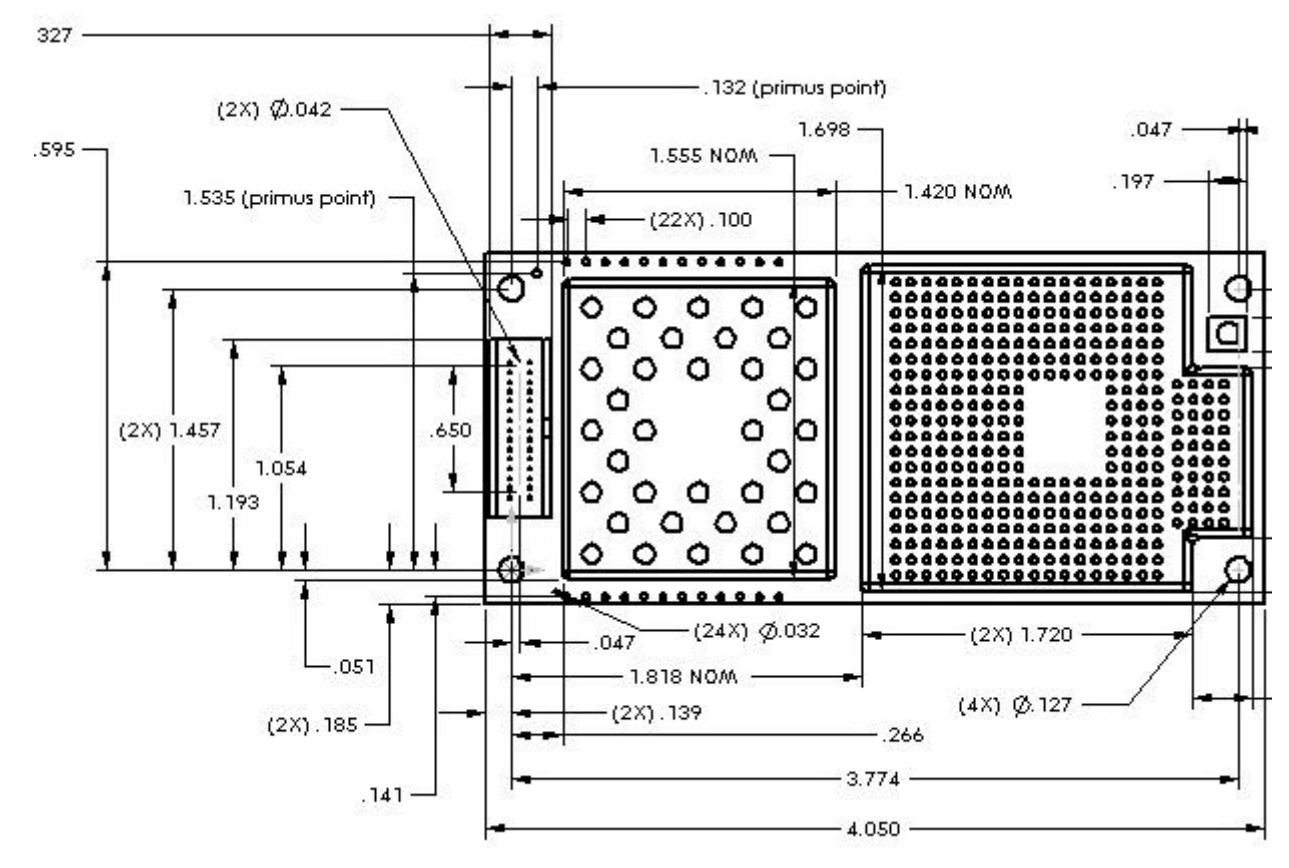

**Figure 2.1-1 Module Dimensions**

# *2.2 External Interfaces*

\*\*Warning : ESD Sensitive Devices\*\*\* Many of the pins on the external connectors interface directly with integrated circuits within the module. Although all pins are protected against normal ESD events, use appropriate precautions to prevent ESD damage.

## **2.2.1 System Connector**

External interfaces to the module are made primarily through a 30-pin, standard 0.050 inch pitch, ODU header shown below.

SMT-Header Series 515, Straight for surface mounting 2-Row, Grid 1,27 x 2,54 mm

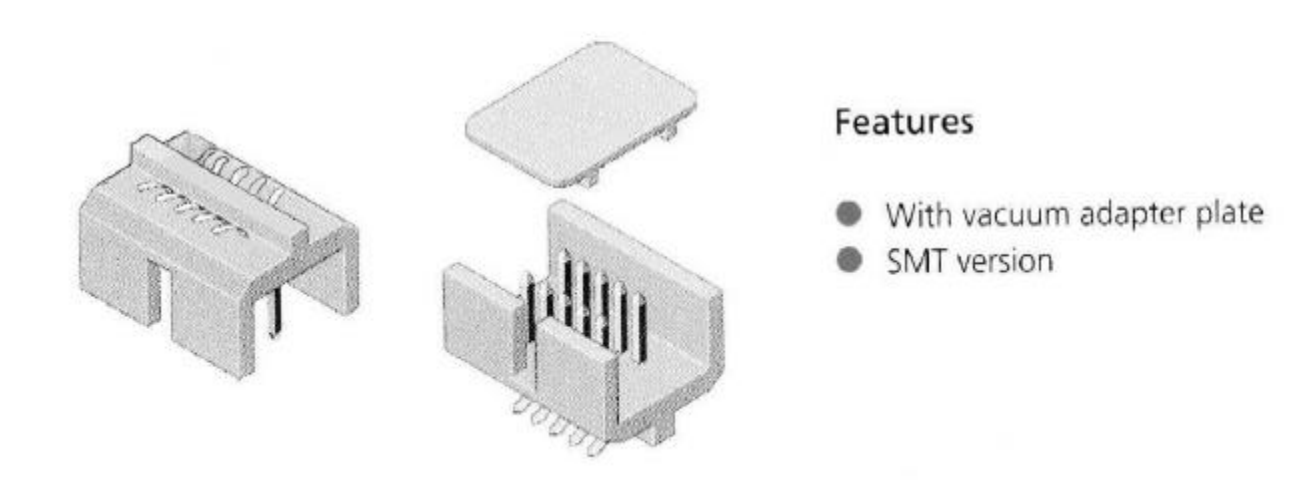

**515-568**

**Figure 2.2-1 System Connector**

![](_page_9_Figure_0.jpeg)

![](_page_9_Figure_1.jpeg)

![](_page_9_Picture_97.jpeg)

![](_page_9_Picture_98.jpeg)

| Pin             | <b>Signal Name</b>    | <b>Description</b>                                        | <b>TYPE</b>              |
|-----------------|-----------------------|-----------------------------------------------------------|--------------------------|
| 1               | <b>GND</b>            | Chassis Ground                                            |                          |
| $\overline{c}$  | GND/AD_in             | Chassis Ground (optionally A/D input)                     | $-\sqrt{1}$              |
| $\overline{3}$  | <b>AFMS</b>           | Audio from module                                         | $\overline{O}$           |
| $\overline{4}$  | <b>GND</b>            | <b>Chassis Ground</b>                                     |                          |
| 5               | <b>AGND</b>           | Analog ground                                             |                          |
| 6               | <b>ATMS</b>           | Audio to module                                           | I                        |
| 7               | OUT2 *                | Reserved                                                  | O                        |
| 8               | <b>WAKE</b>           | Switches the main voltage regulator on/off                | I                        |
| 9               | IN2<br>$\ast$         | Reserved                                                  | T                        |
| 10              | OUT1<br>$\ast$        | Reserved                                                  | $\rm O/I$                |
| 11              | $V\overline{DD}$ *    | Logic reference                                           | $\Omega$                 |
| 12              | $\ast$<br>IN1         | Reserved                                                  | $\mathbf I$              |
| 13              | <b>PCMCLK</b>         | PCM Clock output                                          | $\Omega$                 |
| 14              | <b>PCMSYNC</b>        | PCM Frame sync                                            | O                        |
| $\overline{15}$ | <b>PCMULD</b>         | PCM Voice input                                           | $\mathbf{I}$             |
| 16              | <b>PCMDLD</b>         | PCM Voice output                                          | $\Omega$                 |
| 17              | <b>GND</b>            | <b>Chassis Ground</b>                                     | $\overline{\phantom{0}}$ |
| 18              | <b>GND</b>            | <b>Chassis Ground</b>                                     |                          |
| 19              | DCD/VppFlash          | Data Carrier Detect and Flash Programming Voltage Input   | O/I                      |
| 20              | <b>REF_CLK</b>        | 19.44 MHz reference clock output                          | $\Omega$                 |
| $\overline{21}$ | <b>CTS</b>            | Clear to send                                             | $\Omega$                 |
| 22              | <b>DTR</b>            | Data Terminal Ready                                       | I                        |
| 23              | <b>TD</b>             | Serial data to module                                     | I                        |
| 24              | <b>RTS</b>            | Request to Send                                           | I                        |
| 25              | $VCC_12V$             | 12 vdc supply (needed only for 3 Watt burst applications) | I                        |
| 26              | <b>RD</b>             | Serial data from module                                   | $\Omega$                 |
| 27              | $VCC_12V$             | 12 vdc supply (needed only for 3 Watt burst applications) | $\bf I$                  |
| 28              | $\overline{VCC}$ _12V | 12 vdc supply (needed only for 3 Watt burst applications) | I                        |
| 29              | $VCC_5V$              | 6 vdc regulated supply voltage                            | I                        |
| 30              | VCC_5V                | 6 vdc regulated supply voltage                            | I                        |

**Table 1.2-1: 30-Pin System Connector Functions**

\* Pin used for SIM Interface in GSM based products. Pin function reserved for future use by U.S. products.

Tables 2.2-2, 2.2-3 and 2.2-4 list the pin assignments for the system connector and define the detailed electrical characteristics for each pin.

| <b>DGND</b>                                            | This is the supply voltage return (VCC_5V and VCC_12V)                                         |                                     |                                                        |                                           |  |
|--------------------------------------------------------|------------------------------------------------------------------------------------------------|-------------------------------------|--------------------------------------------------------|-------------------------------------------|--|
| $A/D$ in                                               |                                                                                                | Minimum                             | Maximum                                                |                                           |  |
|                                                        | Input voltage for 0000 0000 word                                                               |                                     | 0.05V                                                  |                                           |  |
|                                                        | Input voltage for 1111 1111 word                                                               | 3.25V                               |                                                        |                                           |  |
|                                                        | Linearity                                                                                      |                                     | $\pm$ 0.5 LSB                                          |                                           |  |
|                                                        | Absolute accuracy                                                                              |                                     | $-10mV$                                                | $+10mV$                                   |  |
|                                                        | Conversion time to within 0.5 bit                                                              |                                     | 5µ sec                                                 |                                           |  |
|                                                        | Input impedance                                                                                |                                     | 1MΩ                                                    |                                           |  |
|                                                        | External source impedance                                                                      |                                     |                                                        |                                           |  |
| <b>AFMS</b>                                            | Module audio output                                                                            |                                     | $(0.3 - 3.5$ kHz)                                      |                                           |  |
|                                                        | Output Impedance (active state)                                                                |                                     | Zout < 10 $\Omega$ in series with $\geq$ 3.3 uF (-20%) |                                           |  |
|                                                        | Output Impedance (inactive state)                                                              |                                     | Zout < 10 $\Omega$ to VDD/2                            |                                           |  |
|                                                        | Output Impedance (pwr down state)                                                              |                                     | Zout > 30 k $\Omega$                                   |                                           |  |
|                                                        | Drive capacity into 50 $\Omega$                                                                |                                     | 1.1 $V_{P-P}$ min.                                     |                                           |  |
|                                                        | Drive capacity into 5 k $\Omega$                                                               |                                     | 2.0 $V_{P-P}$ min./ 4.0 $V_{P-P}$ max.                 |                                           |  |
|                                                        | External Device audio input Input Impedance                                                    |                                     | $\rm Zin > 50$ $\Omega$                                |                                           |  |
|                                                        | Volume control                                                                                 |                                     |                                                        | $\pm$ 12 dB from nominal > - 40 dB (mute) |  |
|                                                        | Levels to external audio input                                                                 |                                     | 28 mVrms nominal 450 mVrms max.                        |                                           |  |
| <b>ATMS</b>                                            | All sources must be AC coupled except for a microphone device. External audio source should be |                                     |                                                        |                                           |  |
|                                                        | DC coupled in order for module to supply DC power to microphone.                               |                                     |                                                        |                                           |  |
|                                                        | External audio source                                                                          |                                     |                                                        |                                           |  |
|                                                        | Output impedance (active state)                                                                |                                     | Zout $\leq 100 \Omega$                                 |                                           |  |
|                                                        | Output impedance (inactive state)                                                              |                                     | Zout $> 10 k$                                          |                                           |  |
|                                                        | Module audio input                                                                             |                                     |                                                        |                                           |  |
|                                                        | Input impedance                                                                                | $\mathrm{Zin} > 2 \mathrm{k}\Omega$ |                                                        |                                           |  |
|                                                        | Output DC level unloaded for external audio                                                    |                                     | $2.0 V$ min.                                           |                                           |  |
|                                                        | source power                                                                                   |                                     |                                                        |                                           |  |
|                                                        | Levels from external audio source $HGA = 0$                                                    |                                     | 45 mVrms nominal 340 mVrms max.                        |                                           |  |
|                                                        | Audio input signal is amplified an additional 32 db                                            |                                     | 1.5 mVrms nominal                                      |                                           |  |
|                                                        | and a DC bias is provided to the microphone when                                               |                                     |                                                        |                                           |  |
|                                                        | $HGA = 1$                                                                                      |                                     |                                                        |                                           |  |
| OUT1, OUT2                                             | CMOS open drain output with 1 mA drive (See Table 2.2-3)                                       |                                     |                                                        |                                           |  |
| WAKE                                                   | TTL compatible active low input (WAKE pin is tied to VCC_5V through $100K\Omega$ resistor,     |                                     |                                                        |                                           |  |
|                                                        | recommend open collector/drain transistor)                                                     |                                     |                                                        |                                           |  |
| $I_01, I_03$                                           | CMOS bi-directional, tri-state output with 2mA drive (See Table 2.2-3)                         |                                     |                                                        |                                           |  |
| <b>VDD</b>                                             | 2.7 Vdc min<br>3.4 Vdc nominal<br>5.5 Vdc max                                                  |                                     |                                                        |                                           |  |
| <b>PCMCLK</b>                                          | (See Table 2.2-3)                                                                              |                                     |                                                        |                                           |  |
| <b>PCMSYNC</b>                                         | (See Table 2.2-3)                                                                              |                                     |                                                        |                                           |  |
| <b>PCMULD</b>                                          | (See Table 2.2-3)                                                                              |                                     |                                                        |                                           |  |
| <b>PCMDLD</b>                                          | (See Table 2.2-3)                                                                              |                                     |                                                        |                                           |  |
| DCD/VppFlash                                           | (See Table 2.2-3)                                                                              |                                     |                                                        |                                           |  |
| VppFlash programming voltage. Capability = $60$ ma min |                                                                                                | $11.8 - 12.2$ Vdc                   |                                                        |                                           |  |
| <b>REF_CLK</b>                                         | Frequency                                                                                      |                                     | 19.44 MHz this output is switchable                    |                                           |  |
|                                                        | <b>Output Level</b>                                                                            | $0.7 \text{ min}$ 1.0 typ           | 1.4 max volts $_{P2P}$                                 |                                           |  |
|                                                        | Harmonic Content                                                                               | -10dBc max                          |                                                        |                                           |  |
| RTS, CTS, DTR                                          | (See Table 2.2-3)                                                                              |                                     |                                                        |                                           |  |
| RD,TD                                                  | (See Table 2.2-3)                                                                              |                                     |                                                        |                                           |  |
| $VCC_12V$                                              | 13.8 volt $\pm$ 20%, 1.5 A max                                                                 |                                     |                                                        |                                           |  |
| $VCC_5V$                                               | 5 volt $\pm$ 13.3% regulated, 1A max                                                           |                                     |                                                        |                                           |  |

**Table 2.2-2: Signal Description and Details**

| Quantity                                 | Symbol        | Limits      |     |             | Units |  |  |
|------------------------------------------|---------------|-------------|-----|-------------|-------|--|--|
|                                          |               | Min         | Typ | Max         |       |  |  |
| High level output voltage $(IOH=$ rated) | Vон           | $0.9 * VDD$ |     | VDD         | Volts |  |  |
| Low level output voltage $(IOI$ = rated) | $\rm V_{OL}$  |             |     | $0.1*$ VDD  | Volts |  |  |
| High level input voltage                 | Vін           | $0.8 * VDD$ |     | <b>VDD</b>  | Volts |  |  |
| Low level input voltage                  | $\rm{v_{II}}$ |             |     | $0.2 * VDD$ | Volts |  |  |

**Table 2.2-3: System Connector CMOS Interface Levels**

# **2.2.2 Accessory Connector**

Connections to an optional accessory board are made through a 16-pin accessory connector. Add-on accessories under consideration include a GPS receiver, a Bluetooth transceiver, and a CeBus transceiver

| Connector / Pin | Signal Name           | Description                                              |
|-----------------|-----------------------|----------------------------------------------------------|
| X353/1          | <b>VBATT</b>          | 5 VDC supply input                                       |
| X353/2          | <b>GND</b>            | Digital ground                                           |
| X353/3          | <b>CLKREO</b>         | Request from accessory to keep providing reference clock |
| X353/4          | <b>ARESET</b>         | Reset signal to accessory                                |
| X351/1          | <b>ASYNC</b>          | Request from accessory for frame sync                    |
| X351/2          | TBD                   | <b>SPARE</b>                                             |
| X351/3          | IU3T                  | <b>DTMS</b>                                              |
| X351/4          | IU3R                  | <b>DFMS</b>                                              |
| X351/5          | <b>ADATAUP</b>        | Data to accessory (PCM link)                             |
| X351/6          | <b>APCMSYNC</b>       | Sync line (PCM link)                                     |
| X351/7          | <b>APCMCLK</b>        | Clock line (PCM link)                                    |
| X351/8          | <b>ADATDOWN</b>       | Data from accessory board (PCM link)                     |
| X351/9          | <b>ASYSCLK</b>        | 19.44 MHz reference clock to accessory                   |
| X351/10         | <b>AWAKE</b>          | Wake-up signal to accessory                              |
| X351/11         | $\Pi$ <sub>12</sub> T | $\Pi$ <sub>12</sub> T                                    |
| X351/12         | IU2R                  | IU2R                                                     |

**Table 2.2-4: 16-Pin Accessory Connector Functions**

### **2.2.3 Antenna Connector**

Radio frequency (RF) signals from the module to the external, customer-supplied antenna are made through a surface mount, microminiature snap-on M/A-COM connector (P/N 2367-5002-54). A wide variety of compatible mating connectors are available. Pigtail assembly (P/N 9960-2100-24), and the inter-series cable assembly (P/N 9960-4100-XX) from M/A-COM are two options using preassembled cables. The cost of these cables varies with quantity and connector type. Another mating option is a right angle crimp jack from M/A-COM that uses standard RG-type coaxial cable. Custom cables assemblies can be then be manufactured to indvidual requirements using standard off-the-shelf coaxial cable and mating connectors (TNC, SMA, etc.) with

![](_page_13_Figure_2.jpeg)

**Pigtail Assembly**

either RG-178 (P/N 2338-5001-10) or RG-316 (P/N 2338-5002-10) size M/A-COM connectors. The cost of the crimp connector alone is approximately \$1.50 USD in quantities of 10,000. Physical dimensions of the two module connector types are shown above. Since the mating connector can rotate through 360°, the application developer has maximum flexibility for routing the RF coax assembly. The total height of the mated pair using M/A-COM pre-assembled RF connectors is 0.12 inches. The mated pair height using the right angle crimp jack is approximately 0.290 inches.

## **2.3 Electrical Performance**

Electrical performance parameters are valid only when the terminating impedance at the output of the antenna connector exhibits a VSWR of less than 2:1 for all phase angles in the frequency band of operation. High VSWR loads at the antenna connector adversely affect current consumption, linearity, and power efficiency of the module and may prevent operation or cause internal damage.

The RF performance of the DM-15 fully meets the following specifications:

IS-136 TDMA Cellular mode – Per IS-137 specification

553 AMPS Cellular mode – Per IS-19 specification

CDPD Mode – Per Cellular Digital Packet Data (CDPD) System Specification, Release 1.1, 19 January 1995,

# **2.4 Mobile Station Power Class**

The module is able to operate in several modes and different output power levels. Typical applications require output power levels similar to those in a handheld cellular phone (600 mW nominal) which is considered a power class IV unit for dual mode operation. It is possible to increase the output power level to that of a class I unit (4 W nominal) during the 5 second analog burst data ode. Table 2.4-1 below shows the nominal output power levels (Effective Radiated Power, assuming an antenna system gain of 1 dBd (2.5 dBd antenna gain with 1.5 dB cable loss)).

|                | Mobile Station Power Level (dBW) |      |      |    |       |       |              |       |         |            |         |
|----------------|----------------------------------|------|------|----|-------|-------|--------------|-------|---------|------------|---------|
|                |                                  |      |      |    |       |       | <sub>6</sub> |       |         |            | 10      |
| Class I, AMPS  | 6                                |      | $-2$ | -6 | $-10$ | $-14$ | $-18$        | $-22$ | $-22$   | $-22$      | $-22$   |
| Class II, AMPS | $-2$                             | $-2$ | $-2$ | -6 | $-10$ | $-14$ | $-18$        | $-22$ | $-27+3$ | $-32\pm 4$ | $-37+5$ |
| Class II TDMA  |                                  |      | $-2$ | -6 | $-10$ | $-14$ | $-18$        | $-22$ | $-27+3$ | $-32+4$    | $-37+5$ |
| Class IV, TDMA | -2                               | $-2$ | $-2$ | -6 | $-10$ | $-14$ | $-18$        | $-22$ | $-27+3$ | $-32\pm 4$ | $-37+5$ |
| Class IV, PCS  | $-2$                             | $-2$ | $-2$ | -6 | $-10$ | $-14$ | $-18$        | -22   | $-28+3$ | $-33+4$    | $-38+5$ |

**Table 2.4-1: Mobile Station Nominal Power Levels**

\*Note: Output power levels maintained within range of  $+2$  / -4 dB for PL0-7 Power levels 8-10 are valid for digital mode only, maintained within range of +2 / -6 dB

## *2.5 Power Consumption*

#### **2.5.1 Transmit/Talk Mode**

![](_page_14_Picture_339.jpeg)

#### **2.5.2 Standby Mode**

![](_page_14_Picture_340.jpeg)

#### **2.5.3 Sleep Mode (Minimum DC Power consumption)**

A power down or "sleep mode" is available in which the module is placed in a low power consumption state under control of the host application. In this mode, the unit consumes approximately TBD uA of current as measured from the VCC\_5V supply input on pin 1 of the system connector. A logic level "0" on pin 19 of the system connector returns the unit to full operation although there may be a significant delay while the module reestablishes registration with the cellular network

## *2.6 Reliability*

#### *2.6.1.1 Overall Reliability*

Module reliability performance is a function of the specific module application. Reliability prediction data will be provided for each customer application.

#### *2.6.1.2 30 Pin Connector Reliability*

Durability: 200 mating cycles minimum

## *2.6.1.3 Antenna Connector Reliability* Durability: 50 cycles minimum

#### *2.7 Environmental Requirements*

#### *2.7.1.1 Temperature Ranges*

The module will function within specified performance parameters over the temperature range of  $-40^{\circ}$ C to  $+70^{\circ}$ C.

#### *2.7.1.2 Thermal Shock (DUT non-operational)*

Temperature Class I : -40 $\degree$  to +85 $\degree$ C 20 thermal shock cycles over temperature profile

## *2.7.1.3 Moisture Resistance (DUT non-operational)* Maximum temperature 55°C

#### *2.7.1.4 Electrostatic Discharge*

ISO 7816-1. Direct discharge to all external connections.

# *2.7.1.5 Electromagnetic Field Interference* **FCC Part 15**

## *2.7.1.6 System Connector Insertion Inversion* System connector is keyed to prevent incorrect installation

#### *2.7.1.7 Mechanical Vibration (DUT operational)*

Vibration Class I (Instrument panel mountings) Vibration Class II.A (Overhead console mountings) 5 Hz to 1000 Hz Vertical, lateral, & fore/aft axis - 20 hours per axis

## *2.7.1.8 Mechanical Shock (DUT non-operational)*

4 half-sine wave shocks of 20 g's with 13 msec duration in three mutually perpendicular planes

#### *2.7.1.9 Crash Shock (DUT operational)*

1000 G's with **11** msec duration

# **3 External Control/Interface**

## *3.1 Introduction*

DM-15 interfaces with external controlling devices via an RS-232 serial port on the 30-pin system connector. This section defines the interface protocol between the controlling device and DM-15 over the serial port. *Future versions of this document will also include the interface definition between various external accessories and DM-15 over the accessory connector.*

The primary message transport mechanism across the system connector interface uses the AT command format. However, other transport mechanisms, for example, a packet protocol based messaging mechanism, may also be supported per customer specifications.

Information about AT commands and responses for various Ericsson products are available in two formats: (1) AT Command Ensembles, and (2) Product Design Documents. An "AT Command Ensemble" is a group of AT commands that have a specific purpose such as factory test, mode control, phonebook management, etc. Product Design Documents specify the subsets of AT commands in various ensembles applicable to a particular product. A separate "Product Design Document" will be generated for each product.

The AT command descriptions included in this document are intended only to give an overview of the command functions available, and are not intended to be adequate for software design purposes. The appropriate set of AT Ensemble Documents will be provided to the application developer under a separate non-disclosure agreement as part of the Product Design Document. Note AT\*E commands are Ericsson defined commands that may be used by the customer.

## **3.1.1 Common AT Command Ensembles**

- C1 Basic AT Syntax and Procedures (Revision B)
- C<sub>2</sub>/C/E Control and Identification (Revision A)
- ß C9 Mode Management (Revision PC2)
- C50 Time Independent Escape Sequence (Revision A)
- ß C53 Enhanced Mode Management (Revision B)
- C55 Phonebook Group Management for RTP Phones (Revision B)
- C56 Microsoft Windows Compatibility (Revision B)
- ß C57 Phonebook for DAMPS and WSC Phones (Revision PB2)
- ß C58 SMS for DAMPS and WSC Phones (Revision B)
- ß C59 Autodialer Voice Call Control for DAMPS and WCS Phones (Revision B)
- ß AC12 Basic Vehicle Handsfree (Revision A)
- ß AS51 AMPS Modem with Multi-mode Phone Compatibility (Revision A)
- ß AC50 Phone Management PC Software (Revision PB1)
- ß S50 First generation IS-135 DAMPS Data/Fax (Revision C)
- ß S54 Test Commands for DAMPS Phones (Revision A)

![](_page_17_Picture_257.jpeg)

#### **Ensemble C2, Control and Identification**

#### **Ensemble C50, Time Independent Escape Sequence**

![](_page_17_Picture_258.jpeg)

## **Ensemble C53, Enhanced Mode Management**

![](_page_17_Picture_259.jpeg)

**Ensemble C55, Phonebook Group Management**

| <b>AT Command</b>                                                                                                    | <b>Description</b>                                                               |
|----------------------------------------------------------------------------------------------------|----------------------------------------------------------------------------------|
| AT*ERPGL= <mode>[,<group index="">]<br/><math>AT*ERPGL=?</math></group></mode>                                                              | List the phonebook groups or members of groups.                                  |
| AT*ERPGM= <mode>,<tag>,<value>[,<tag><br/>.cvalue&gt;[]<br/><math>AT*ERPGM=?</math></tag></value></tag></mode>                              | Add or delete members of a phonebook group or delete or create a phone<br>group. |
| AT*ERPGSO= <mode>,<group_index>[,<ta<br><math>q</math>&gt;,<value><math>\lceil</math>]<br/>AT*ERPGSO=?</value></ta<br></group_index></mode> | Set or read the settable options of a phone book group.                          |

#### **Ensemble C56, Microsoft Windows Compatibility**

![](_page_18_Picture_254.jpeg)

# **Ensemble C57, Phone Book for DAMPS and WSC Phones**

![](_page_18_Picture_255.jpeg)

**Ensemble C58, SMS for DAMPS and WSC Phones**

| <b>AT Command</b>                                       | <b>Description</b>                                                             |
|---------------------------------------------------------|--------------------------------------------------------------------------------|
| AT+CSCA=" <sca>",[<type>]</type></sca>                  | Set the default message-center address in R-Data messages that carry SMS       |
| $AT + CSCA?$                                            | messages from the mobile termination.                                          |
| $AT+CSCA=?$                                             |                                                                                |
| AT+CUDAH= <type></type>                                 | Set default user-destination address info of R-Data messages used to carry SMS |
| AT+CUDAH?                                               | Submit messages to the message center.                                         |
| $AT+CUDAH=?$                                            |                                                                                |
| AT+CSDCA=" <tag>"</tag>                                 | Set the default call-back alpha tag used in SMS Submit messages sent to the    |
| AT+CSDCA?                                               | message center.                                                                |
| $AT+CSDCA=?$                                            |                                                                                |
| AT+CSDCN= <enable>,"<address>",[&lt;</address></enable> | Set the default call-back number used in SMS Submit messages sent to the       |
| type>]                                                  | message center.                                                                |
| AT+CSDCN?                                               |                                                                                |
| $AT+CSDCN=?$                                            |                                                                                |

![](_page_19_Picture_339.jpeg)

![](_page_20_Picture_199.jpeg)

# **Ensemble C59, Autodialer – Voice Call Control for DAMPS and WSC**

![](_page_20_Picture_200.jpeg)

## **3.1.2 IS-136 AMPS/DAMPS Ensembles**

IS-136 functionalities are exposed to the external controller based on the following Ericsson AT interface ensembles:

- All Common Ensembles Listed in Section 3.1.1
- S50 First Generation IS-136-350 DAMPS Data/Fax
- S54 Test Commands for DAMPS Phones
- AC12 Basic Vehicle HandsFree
	- **Note: inclusion of this feature in DM-15 is to be determined**
- AC50 Phone Management PC Software
- AS51 AMPS Modem with Multimode Phone Compatibility **Note: inclusion of this feature in DM-15 is to be determined**

The following table provides brief descriptions of the commands defined in these ensembles:

**Ensemble S50, First Generation IS-136-350 DAMPS Data/Fax**

| <b>AT Command</b>                                                | <b>Description</b>                                                                                                    |
|------------------------------------------------------------------|----------------------------------------------------------------------------------------------------|
| <b>ATA</b>                                                       | Answer a mobile-terminated call.                                                                                        |
| <b>ATD</b>                                                       | Originate a call.                                                                                                    |
| ATE[ <value>]</value>                                            | Enable and disable echoing of command characters.                                                                       |
| ATH                                                              | Disconnect the call.                                                                                                    |
| ATL[ <value>]</value>                                            | Speaker volume control - does nothing.                                                                                  |
| ATM[ <value>]</value>                                            | Speaker mode - does nothing                                                                                             |
| ATO[ <value>]</value>                                            | Return the MT and BMI data parts to Online Data State. It is an async-data<br>command.                                  |
| ATQ[ <value>]</value>                                            | Enable and disable result codes suppression.                                                                            |
| ATS0= <value><br/>ATS0?</value>                                  | Enable and disable automatic answer.                                                                                    |
| ATS3= <value><br/>ATS3?</value>                                  | Define the IA5 character used to terminate command lines.                                                               |
| ATS4= <value><br/>ATS4?</value>                                  | Define the IA5 character used in the header and trailer of MT and BMI responses.                                        |
| ATS5= <value><br/>ATS5?</value>                                  | Define the IA5 character used to delete the preceding character in a command<br>line.                                   |
| ATS6= <value><br/>ATS6?</value>                                  | Pause Before Blind Dialing.                                                                                             |
| ATS7= <value><br/>ATS7?</value>                                  | Set the maximum number of seconds the BMI DCE will try to set up a connection<br>with another DCE.                      |
| ATS8= <value><br/>ATS8?</value>                                  | Set the number of seconds that the BMI DCE will pause, during dialing, upon<br>encountering a comma in the dial string. |
| ATS10= <value><br/>ATS10?</value>                                | Set the duration of received-line-signal loss that the BMI DCE will tolerate. It is an<br>async-data command.           |
| ATV= <value></value>                                             | Set the response format: header content, trailer content, and terse or verbose<br>result codes.                         |
| ATX= <value></value>                                             | Enable or disable busy-tone detection.                                                                                  |
| ATZ[ <value>]</value>                                            | Hard reset the MT to its default settings, and if a call is active, disconnects the<br>call.                            |
| AT&C[ <value>]</value>                                           | Set how circuit 109 behaves in response to received line signals.                                                       |
| AT&D[ <value>]</value>                                           | Set how the MT responds to circuit 108/2 - Data Terminal ready.                                                         |
| AT&F[ <value>]</value>                                           | Reset the MT and BMI DCE to their default settings.                                                                     |
| AT+CBC                                                           | Store the battery-connection status and the battery-charge level.                                                       |
| AT+CBC?                                                          |                                                                                                    |
| $AT+CBC=?$                                                       |                                                                                                    |
| AT+CCS?                                                          | Store the radio-interface V.42 bis compression parameters for the current call.                                         |
| $AT+CCS=?$                                                       |                                                                                                    |
| AT+CGCAP                                                         | Return the BMI's capabilities.                                                                                          |
| AT+CGCAP=?                                                       |                                                                                                    |
| AT+COS==[ <sc>],[<bw>],[<fcs>],[&lt;<br/>PM&gt;1</fcs></bw></sc> | Specify the service to be requested for mobile-originated calls.                                                        |

![](_page_22_Picture_286.jpeg)

![](_page_23_Picture_280.jpeg)

![](_page_24_Picture_274.jpeg)

![](_page_25_Picture_176.jpeg)

#### **Ensemble S54, Test Commands for DAMPS Phones**

![](_page_25_Picture_177.jpeg)

**Ensemble AC50, Phone Management PC Software**

| <b>AT Command</b>                                                                                          | <b>Description</b>                                                          |
|----------------------------------------------------------------------------------------------------|-----------------------------------------------------------------------------|
| AT*ERRLC<br>AT*ERRLC=?                                                                                     | Read last call                                                              |
| AT*ERRCT= <total>,<type><br/>AT*ERRCT=?</type></total>                                                     | Read call totals                                                            |
| AT*ERRGRS= <screen>,[<tag></tag></screen>                                                                  | Greeting set                                                                |
| <value>],[<tag><value>]</value></tag></value>                                                              |                                                                             |
| AT*ERRGRS?                                                                                                 |                                                                             |
| AT*ERRGRS=?<br>AT*ERMAR=" <pin>"</pin>                                                                     | Master reset                                                                |
| AT*ERMAR=?                                                                                                 |                                                                             |
| AT*ERINRES= <mode>,"<pin>"</pin></mode>                                                                    | Incoming call restrictions                                                  |
| AT*ERINRES=?                                                                                               |                                                                             |
| AT*ERINRES?                                                                                                |                                                                             |
| AT*EROTRES= <mode>,"<pin>"<br/>AT*EROTRES=?</pin></mode>                                                   | Outgoing call restrictions                                                  |
| AT*EROTRES?                                                                                                |                                                                             |
| AT*ERPHLK= <mode>,"<pin>"</pin></mode>                                                                     | Power-on phone lock                                                         |
| AT*ERPHLK=?                                                                                                |                                                                             |
| AT*ERPHLK?                                                                                                 |                                                                             |
| AT*ERIN= <sound type="">[,<call< td=""><td>Ring set for incoming Voice, Data, and Fax</td></call<></sound> | Ring set for incoming Voice, Data, and Fax                                  |
| type>][," <storage>",<index>]]<br/>AT*ERIN=?</index></storage>                                             |                                                                             |
| AT*ERIN?                                                                                                   |                                                                             |
| AT*ERIP= <volume>,<sou< td=""><td>Play back sound type</td></sou<></volume>                                | Play back sound type                                                        |
| nd type>                                                                                                   |                                                                             |
| AT*ERIP=?                                                                                                  |                                                                             |
| AT+CVIB= <mode><br/><math>AT+CVIB=?</math></mode>                                                          | Set internal vibrator mode                                                  |
| AT*ESMA= <mode>,<option></option></mode>                                                                   | Set message alert sound                                                     |
| AT*ESMA=?                                                                                                  |                                                                             |
| AT*ESMA?                                                                                                   |                                                                             |
| AT*ERSAT= <mode></mode>                                                                                    | Setting access tone to alert user when MS is connected to a cellular system |
| $AT*ERSAT=?$<br>AT*ERSAT?                                                                                  |                                                                             |
| AT*ERSCON= <contrast></contrast>                                                                           | Set the phone contrast. The Contrast function sets the text-to-background   |
| AT*ERSCON=?                                                                                                | contrast for visibility.                                                    |
| AT*ERSCON?                                                                                                 |                                                                             |
| AT*ELAN=" <code>"</code>                                                                                   | Select which language to use in the interface.                              |
| AT*ELAN=?<br>AT*ELAN?                                                                                      |                                                                             |
| AT*ESAM= <mode>[,<option>]</option></mode>                                                                 | Set the answer mode                                                         |
| AT*ESAM=?                                                                                                  |                                                                             |
| AT*ESAM?                                                                                                   |                                                                             |
| AT*ERAPD= <mode>,<setting></setting></mode>                                                                | Auto area code/prefix dialing                                               |
| l." <code>"]<br/>AT*ERAPD=?</code>                                                                         |                                                                             |
| AT*ERAPD?                                                                                                  |                                                                             |
| AT*ERSSSD= <mode>,<option></option></mode>                                                                 | Set and enable/disable speed/super dial mode                                |
| AT*ERSSSD=?                                                                                                |                                                                             |
| AT*ERSSSD?                                                                                                 |                                                                             |
| AT*ERSAR= <mode></mode>                                                                                    | Set auto retry                                                              |
| AT*ERSAR=?<br>AT*ERSAR?                                                                                    |                                                                             |
| AT*COPS=[ <mode>[,<form< td=""><td>Operator selection</td></form<></mode>                                  | Operator selection                                                          |
| at>[," <oper>"]]]</oper>                                                                                   |                                                                             |
| AT*ERPRF= <mode>[,<index>,</index></mode>                                                                  | Set or list User Profiles                                                   |
| [" <name>"]]</name>                                                                                        |                                                                             |
| AT*ERPRF=?<br>AT*ERPRFS                                                                                    | Profile reset                                                               |
| AT*ERPRFS=?                                                                                                |                                                                             |
| AT*ERPRAU= <mode></mode>                                                                                   | Profile auto activate                                                       |
| AT*ERPRAU=?                                                                                                |                                                                             |
| AT*ERPRAU?                                                                                                 |                                                                             |

![](_page_27_Picture_91.jpeg)

## **3.1.3 CDPD Ensembles**

#### **Note: This section is preliminary. Current version of DM-15 does not have CDPD capability.**

CDPD functionalities are exposed to the external controller based on the following Ericsson AT interface ensembles:

- Common Ensembles (Refer to section  $3.1.1$ )
- S151 Card Phone commands<br>• S152 CDPD test commands (
- S152 CDPD test commands (available in future versions of this Document)<br>S154 Card Phone V.80 support
- **S154** Card Phone V.80 support

| <b>AT Command</b> | <b>Description</b>                                                                    |
|-------------------|---------------------------------------------------------------------------------------|
| AT*EBPCN          | Configure Binary Property Change Result Codes.                                        |
| AT*EPRIVT         | Configure privacy tone to beep when TDMA voice privacy is requested but not granted.  |
| AT*ECRES          | Restrict the following TDMA call types:                                               |
|                   | [ <restrict_in>],</restrict_in>                                                       |
|                   | [ <restrict_out>],</restrict_out>                                                     |
|                   | [ <restrict_out_cc>],</restrict_out_cc>                                               |
|                   | [ <restrict_out_900>],</restrict_out_900>                                             |
|                   | [ <restrict_out_int>],</restrict_out_int>                                             |
|                   | [ <restrict_out_oper>],</restrict_out_oper>                                           |
|                   | [ <restrict_out_xspeed>],</restrict_out_xspeed>                                       |
|                   | [ <restrict_out_ldist>],</restrict_out_ldist>                                         |
|                   | [ <restrict_out_ldist_xspeed>],</restrict_out_ldist_xspeed>                           |
|                   | [ <restrict_out_local_800>],</restrict_out_local_800>                                 |
|                   | [ <restrict_out_local_800_mem>]</restrict_out_local_800_mem>                          |
| AT*EDORV          | Treat Unidentified Calls As Data, Fax or Voice.                                       |
| AT*EHFMICG        | Set External Handsfree microphone gain.                                               |
| AT*EHFVOL         | Set handsfree earpiece volume.                                                        |
| AT*ERCNT          | Reset counters:                                                                       |
|                   | Reset the Total call time counter.                                                    |
|                   | Reset the Total home time counter.                                                    |
|                   | Reset the Analog call counter.                                                        |
|                   | Reset the Analog home counter.                                                        |
|                   | Reset the Digital call counter.                                                       |
|                   | Reset the Digital home counter.                                                       |
|                   | Reset the CDPD Kbyte counter.                                                         |
| AT+CTD            | Restrict incoming voice calls.                                                        |
| AT+CTF            | Restrict incoming fax calls.                                                          |
| AT+CTA            | Restrict incoming async data calls.                                                   |
| AT*ESMM           | Set minute minder on/off.                                                             |
| AT+CGSN           | ESN.                                                                                  |
| AT+WPREG          | User manually establishes an Internet connection.                                     |
| $AT+WP179$        | User manually establishes an Internet connection.                                     |
| AT+WS198          | User manually establishes an Internet connection.                                     |
| AT+WS180          | Automatic CDPD power conservation.                                                    |
| AT*ESMM           | Set minute minder on/off.                                                             |
|                   |                                                                                       |
| AT+WPCHAN         | CDPD initial channel selection.                                                       |
| AT+WPSPNI         | Store the CDPD service provider network ID.                                           |
| AT+WPSPI          | Service provider lockout.                                                             |
| AT+WS197          | Select NEI for registration.                                                          |
| AT+WS198          | CDPD initial acquisition timer.                                                       |
| AT+WS45           | Set DTE-DCE interface protocol during on-line data mode and on-line command mode.     |
| AT+WPDEST         | Store the primary CDPD IP address.                                                    |
| AT+WS174          | Scan preference.                                                                      |
| AT+WS175          | CDPD sleep idle time.                                                                 |
| AT+WPNEI          | Configure the network entity identifiers.                                             |
| AT+WPNEILIST      | List all network entity identifiers.                                                  |
| AT+WPSTATE        | Display CDPD status information.                                                      |
| AT+WS46           | Set the mode.                                                                         |
| AT*TEMS           | Change to the TEMS command protocol on the system bus.                                |
| AT*EPLST          | Set a priority list for scanning and contact when the phone is placed into multi-scan |
|                   | mode.                                                                                 |
| AT+COS            | Specify the service to be requested for mobile-originated calls.                      |
| AT+CRC            | Enable/disable cellular result codes.                                                 |
| AT+CGMR           | Request the revision number.                                                          |
| AT+CPWD           | Change the password.                                                                  |
| ATZ               | Reset the configuration to default parameter values.                                  |
| AT+CLCK           | Lock groups of AT commands to user access levels.                                     |
| AT*EPWERSAVE      |                                                                                       |
| AT*EHFVOL         | Configure the power save level of the PC card.                                        |
|                   | Set the earpiece volume level.                                                        |

**Ensemble S151 "Card Phone" commands**

![](_page_29_Picture_212.jpeg)

## **Ensemble S154, Card Phone V.80 Support**

![](_page_29_Picture_213.jpeg)

## **3.1.4 OEM Module Ensemble**

Additional AT commands and responses were developed to meet OEM module customers' needs. These functionalities are grouped in five categories: hardware control, 3-watt burst modem over AMPS voice channel, NAM programming via AT command, miscellaneous, and customer specific.

#### **Hardware Control**

![](_page_29_Picture_214.jpeg)

#### **3-Watt Burst Modem over AMPS voice channel**

This section describes the AT commands to use burst modem service/features. **Note: This technology is being designed. The AT commands will be available in future versions of this document**

#### **NAM Programming**

![](_page_30_Picture_314.jpeg)

#### **Miscellaneous**

![](_page_30_Picture_315.jpeg)

#### **Customer Specific**

![](_page_31_Picture_199.jpeg)

# **4 Safety**

## *4.1 Exposure to Radio Frequency Signals*

This OEM module is a low power radio transmitter and receiver. The module is not designed as or to be configured as a hand held device. Use as a portable transmitter will require separate FCC approval for SAR compliance. Typical usage of this OEM module includes:

- remote electrical meter reading
- telematic communication for vehicles
- fixed wireless terminals

# **Warning:**

- 1. At no time is the antenna to be located closer than 20 centimeters to a normally occupied location.
- 2. At no time should an antenna system with greater than 1.0 dB gain be used with this module in any normally occupied area. The recommended antenna system configuration is a standard automotive antenna with 2.5 dB antenna gain and 1.5 dB cable loss.

## *4.2 Module Operation*

Safe and efficient use of this module requires a properly terminated antenna. DO NOT operate the module with a damaged or missing antenna, replace a damaged or missing antenna immediately otherwise damage to the module may result and could violate FCC regulations. DO NOT operate this device within 6 inches of a person unless proper shielding from the antenna is installed.

# *4.3 Posted Facilities*

Do not operate this device where posted notices require wireless devices to be turned off.

### *4.4 Electronic Devices*

Most electronic equipment is shielded from RF signals. However, certain electronic equipment may not be shielded properly against RF signals.

#### *Pacemakers*

The Health Industries Manufacturers Association recommends that a minimum separation of six (6) inches be maintained between a wireless transmitter and a pacemaker to avoid potential interference with the pacemaker. These recommendations are consistent with the independent research and recommendations of Wireless Technology Research. Persons with Pacemakers should always keep the antenna/module more than 6 inches from their pacemaker when the module is on; if you have a reason to suspect that interference is taking place, turn off the module immediately.

*Hearing Aids*

Some digital wireless devices may interfere with some hearing aids. *Other Medical Devices*

# If you use any other type of personal medical device in the presence of this transceiver, consult the manufacturer of your device to determine if it is adequately shielded from external RF energy.

Your physician may be able to assist you in obtaining this information.

# *4.5 Blasting Areas*

To avoid interfering with blasting operations, turn your module off when in a "blasting area" or in areas posted: "Turn off two-way radio". Obey all signs and instructions.

# *4.6 Potentially Explosive Atmospheres*

Turn your module off when in any area with a potentially explosive atmosphere and obey all signs and instructions. Sparks in such areas could cause an explosion or fire resulting in bodily injury or even death.

Areas with a potentially explosive atmosphere are often, but not always, clearly marked. They include such areas as gasoline stations; below deck on boats; fuel or chemical storage or transfer facilities; vehicles using liquefied petroleum gas (such as propane or butane); areas where the air contains chemicals or particles, such as grain dust or metal powders; and any other area where you would normally be advised to turn off your vehicle engine.

# *4.7 Vehicles*

RF signals may affect improperly installed or inadequately shielded electronic systems in motor vehicles. Check with the manufacturer or its representative regarding your vehicle. You should also consult the manufacturer of any equipment that has been added to your vehicle.

# *4.8 For Vehicles Equipped with an Airbag*

An airbag inflates with a great force. Do not place objects including both installed or portable wireless equipment in the area over the airbag or in the airbag deployment area. If in-vehicle wireless equipment is improperly installed and the airbag inflates, serious injury could result.

# *4.9 Responsible Use*

OEM Manufacturers providing telematic devices for vehicular use are encouraged to incorporate the following CTIA guidance for safe and responsible wireless phone use into their user's manuals:

#### **A Guide to Safe and Responsible Wireless Phone Use**

TENS OF MILLIONS OF PEOPLE IN THE U.S. TODAY TAKE ADVANTAGE OF THE UNIQUE COMBINATION OF CONVENIENCE, SAFETY AND VALUE DELIVERED BY THE WIRELESS TELEPHONE. QUITE SIMPLY, THE WIRELESS PHONE GIVES PEOPLE THE POWERFUL ABILITY TO COMMUNICATE BY VOICE--ALMOST ANYWHERE, ANYTIME--WITH THE BOSS, WITH A CLIENT, WITH THE KIDS, WITH EMERGENCY PERSONNEL OR EVEN WITH THE POLICE. EACH YEAR, AMERICANS MAKE BILLIONS OF CALLS FROM THEIR WIRELESS PHONES, AND THE NUMBERS ARE RAPIDLY GROWING.

But an important responsibility accompanies those benefits, one that every wireless phone user must uphold. When driving a car, driving is your first responsibility. A wireless phone can be an invaluable tool, but good judgment must be exercised at all times while driving a motor vehicle- whether on the phone or not.

The basic lessons are ones we all learned as teenagers. Driving requires alertness, caution and courtesy. It requires a heavy dose of basic common sense---keep your head up, keep your eyes on the road, check your mirrors frequently and watch out for other drivers. It requires obeying all traffic signs and signals and staying within the speed limit. It means using seatbelts and requiring other passengers to do the same.

But with wireless phone use, driving safely means a little more. This brochure is a call to wireless phone users everywhere to make safety their first priority when behind the wheel of a car. Wireless telecommunications is keeping us in touch, simplifying our lives, protecting us in emergencies and providing opportunities to help others in need. When it comes to the use of wireless phones, safety is your most important call.

#### **Wireless Phone "Safety Tips"**

Below are safety tips to follow while driving and using a wireless phone, which should be easy to remember.

- **1. Get to know your wireless phone and its features such as speed dial and redial.** Carefully read your instruction manual and learn to take advantage of valuable features most phones offer, including automatic redial and memory. Also, work to memorize the phone keypad so you can use the speed dial function without taking your attention off the road.
- **2. When available, use a hands free device.** A number of hands free wireless phone accessories are readily available today. Whether you choose an installed mounted device for your wireless phone or a speaker phone accessory, take advantage of these devices if available to you.
- **3. Position your wireless phone within easy reach.** Make sure you place your wireless phone within easy reach and where you can grab it without removing your eyes from the road. If you get an incoming call at an inconvenient time, if possible, let your voice mail answer it for you.
- **4. Suspend conversations during hazardous driving conditions or situations.** Let the person you are speaking with know you are driving; if necessary, suspend the call in heavy traffic or hazardous weather conditions. Rain, sleet, snow and ice can be hazardous, but so is heavy traffic. As a driver, your first responsibility is to pay attention to the road.
- **5. Do not take notes or look up phone numbers while driving.** If you are reading an address book or business card, or writing a "to do" list while driving a car, you are not watching where you are going. It's common sense. Don't get caught in a dangerous situation because you are reading or writing and not paying attention to the road or nearby vehicles.
- **6. Dial sensibly and assess the traffic;** if possible, place calls when you are not moving or before pulling into traffic. Try to plan your calls before you begin your trip or attempt to coincide your calls with times you may be stopped at a stop sign, red light or otherwise stationary. But if you need to dial while driving, follow this simple tip--dial only a few numbers, check the road and your mirrors, then continue.
- **7. Do not engage in stressful or emotional conversations that may be** distracting. Stressful or emotional conversations and driving do not mix--they are distracting and even dangerous when you are behind the wheel of a car.

Make people you are talking with aware you are driving and if necessary, suspend conversations, which have the potential to divert your attention from the road.

- **8. Use your wireless phone to call for help.** Your wireless phone is one of the greatest tools you can own to protect yourself and your family in dangerous situations--with your phone at your side, help is only three numbers away. Dial 9-1-1 or other local emergency number in the case of fire, traffic accident, road hazard or medical emergency. Remember that it is a free call on your wireless phone!
- **9. Use your wireless phone to help others in emergencies.** Your wireless phone provides you a perfect opportunity to be a "Good Samaritan" in your community. If you see an auto accident, crime in progress or other serious emergency where lives are in danger, call 9-1-1 or other local emergency number, as you would want others to do for you.
- **10. Call roadside assistance or a special wireless non-emergency assistance number when necessary.** Certain situations you encounter while driving may require attention but are not urgent enough to merit a call for emergency services. But you still can use your wireless phone to lend a hand. If you see a broken-down vehicle posing no serious hazard, a broken traffic signal, a minor traffic accident where no one appears injured or a vehicle you know to be stolen, call roadside assistance or other special non-emergency wireless number.

Careless, distracted individuals and people driving irresponsibly represent a hazard to everyone on the road. Since 1984, the Cellular Telecommunications Industry Association and the wireless industry have conducted educational outreach to inform wireless phone users of their responsibilities as safe drivers and good citizens. As we approach a new century, more and more of us will take advantage of the benefits of wireless telephones. And, as we take to the roads, we all have a responsibility to drive safely.